# **QUESTION 1**

commandwindow clear clc

### **QUESTION 2**

commandwindow clear clc  $A = \{2, 3, 7, 9, 4; 3, 7, 9, 12, 5; 4, 8, 5, 6, 9; 5, 9, 2, 4, 5; 6, 2, 3, 7, 8\}$  $DC = det (A)$  $EC = transpose (A)$  $FC= inv (A)$ GC= rats (FC)

# **QUESTION 3**

commandwindow clear clc  $T = [0 10 4 -2; -3 -17 1 2; 1 1 1 0; 8 -34 16 -10]$  $BA = inv(T)$  $B = [-4; 2; 6; 4]$  $A = T*B$ 

#### **SOLUTION**

% ------------------------------------------------------------------- % Generated by MATLAB on 13-Nov-2017 18:34:53 % MATLAB version: 9.2.0.538062 (R2017a) % -------------------------------------------------------------------

### **SOLUTION TO QUESTION 2**

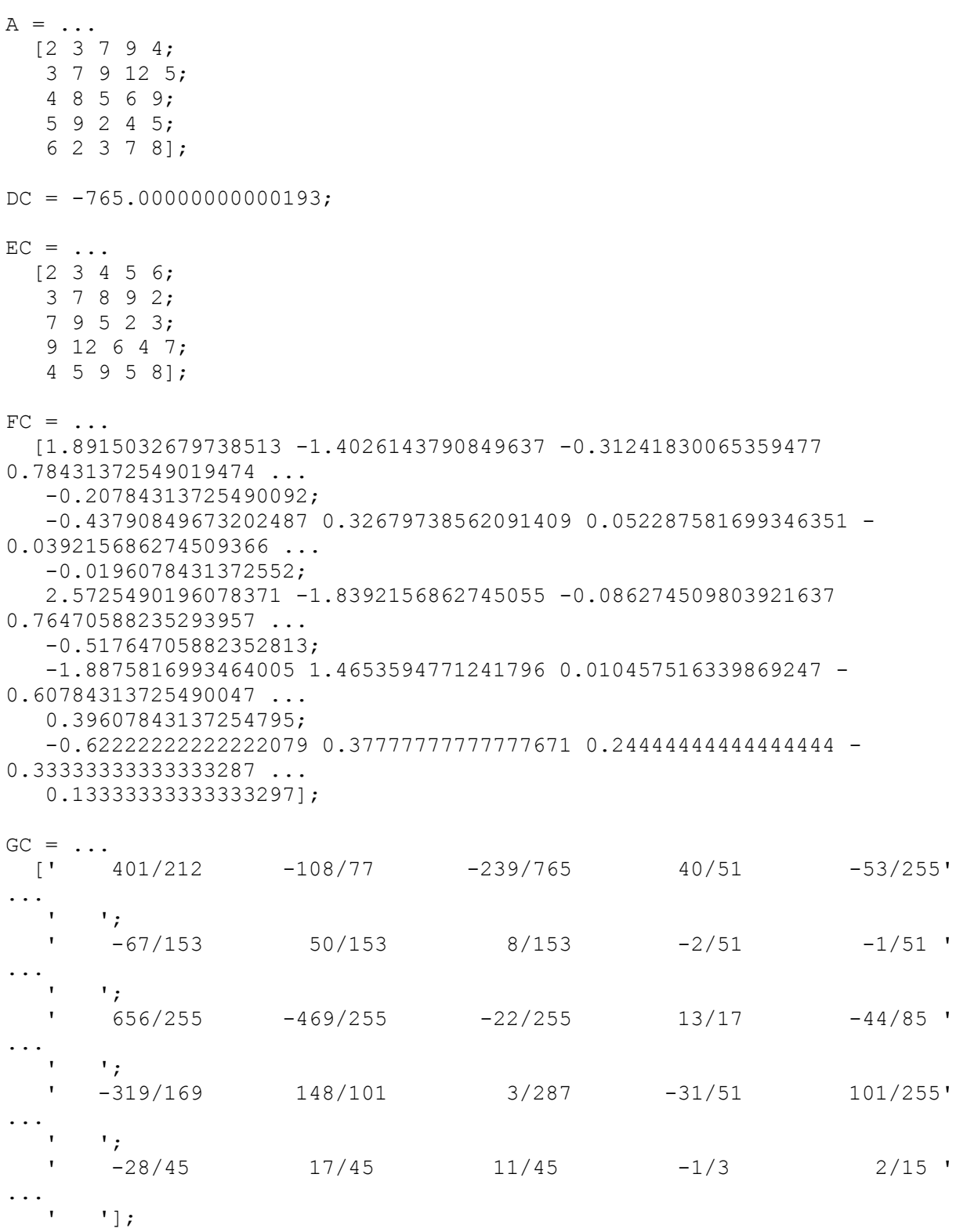

```
% -------------------------------------------------------------------
% Generated by MATLAB on 13-Nov-2017 03:47:08
% MATLAB version: 9.2.0.538062 (R2017a)
% -------------------------------------------------------------------
```
# **SOLUTION TO QYUESTION 3**

```
T = \ldots[0 10 4 -2;-3 -17 1 2;
    1 1 1 0;
    8 -34 16 -10];
BA = ... [-0.17857142857142858 -0.10204081632653059 0.57142857142857151 
0.015306122448979595 ...
\mathcal{L} 0.035714285714285712 -0.015306122448979597 0.0357142857142857 -
0.010204081632653062 ...
    ;
    0.14285714285714288 0.1173469387755102 0.39285714285714285 -
0.0051020408163265293 ...
    ;
    -0.0357142857142857 0.15816326530612243 0.9642857142857143 -
0.06122448979591838 ...
   ];
B = [-4; 2; 6; 4];A = [4.000000000000009; -9.71445146547012E-17; 1.99999999999998; 6];
```